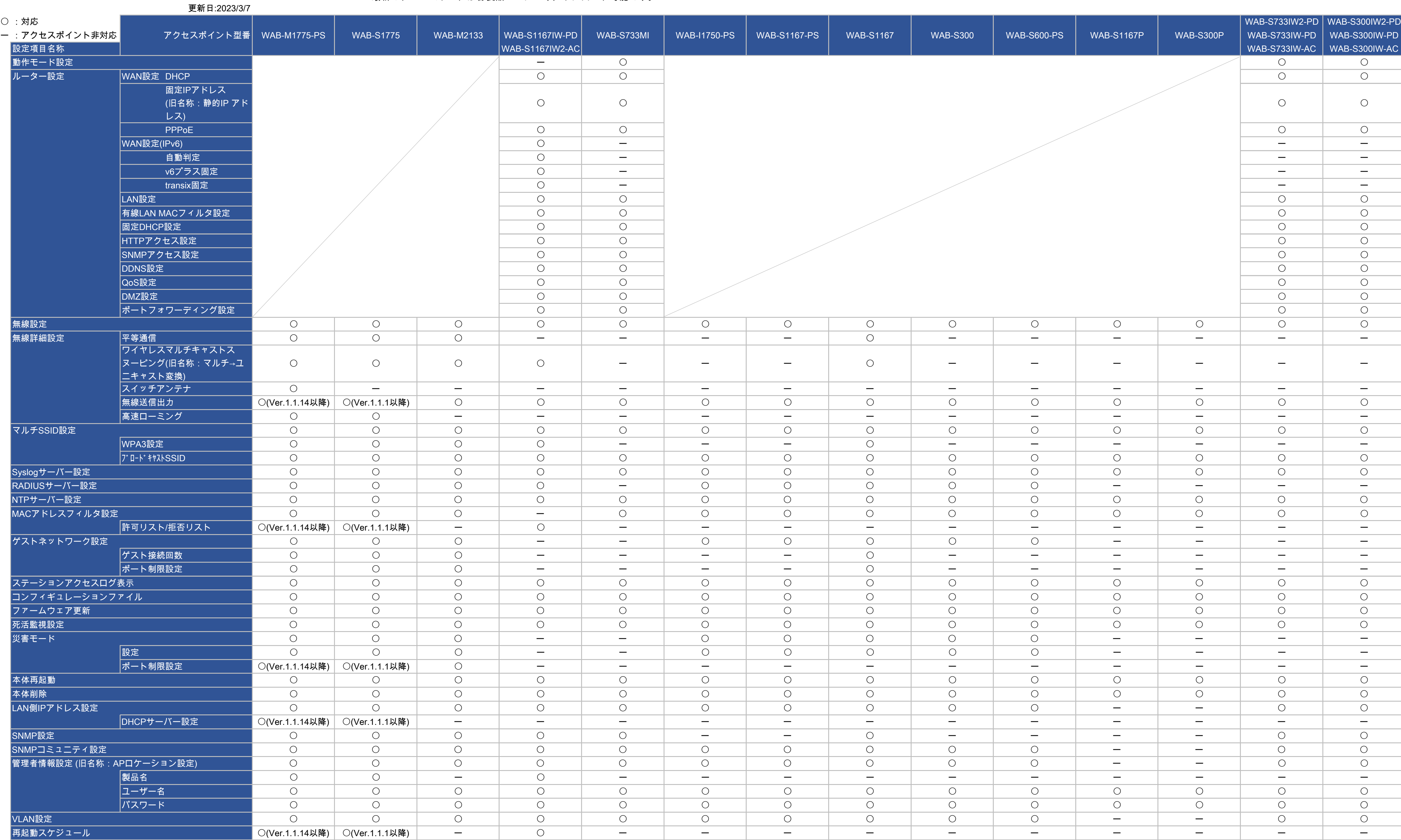

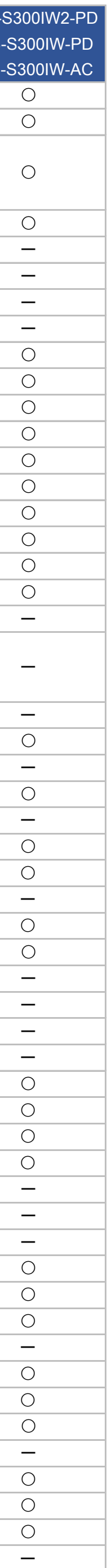

## WAB-MAT 機能対応表 Ver.5.0.2.2

各アクセスポイントのファームウェアは最新にアップデートしてご使用ください。 最新のファームウェアは各製品ページよりダウンロード可能です。